## **Demandes**

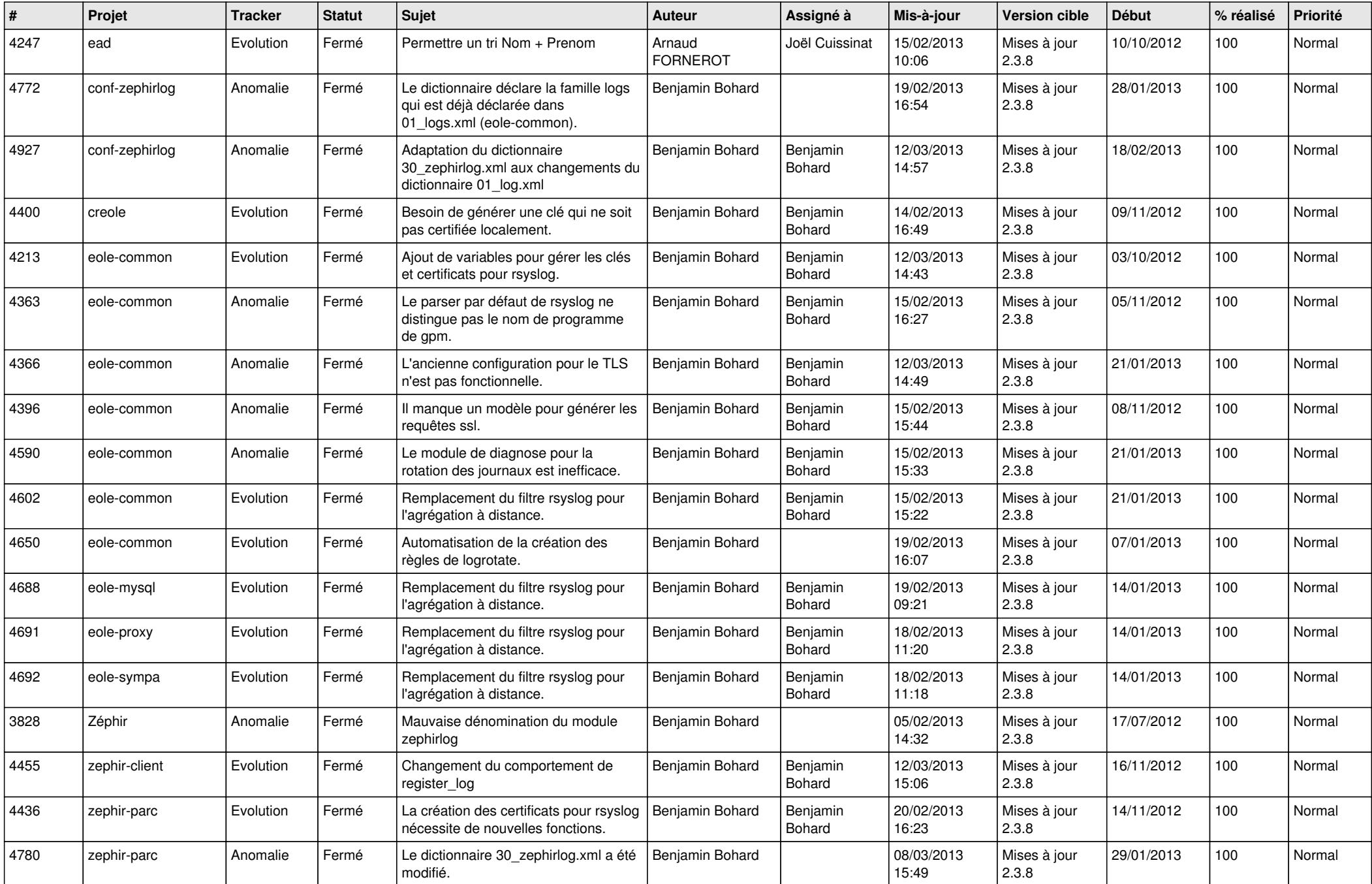

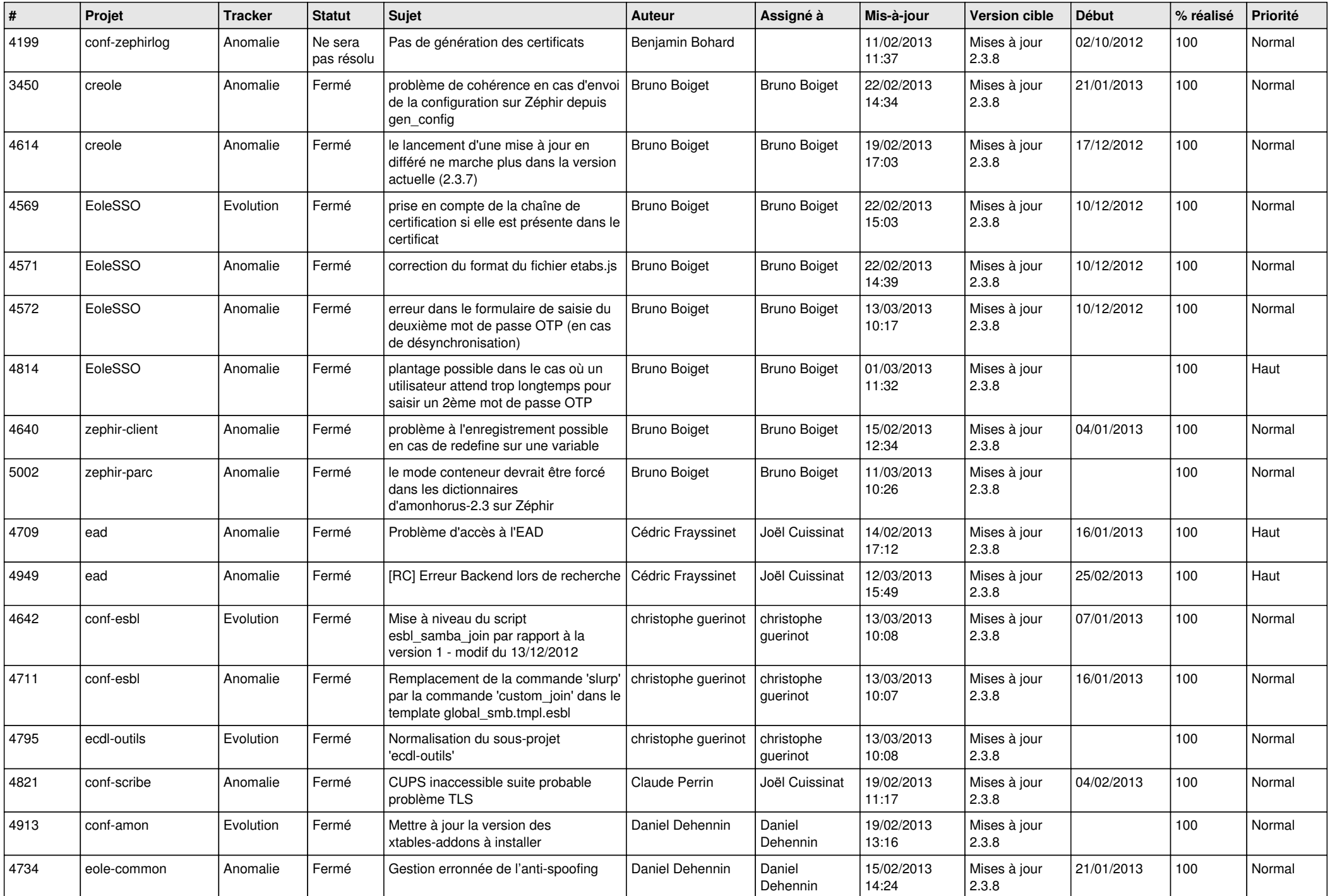

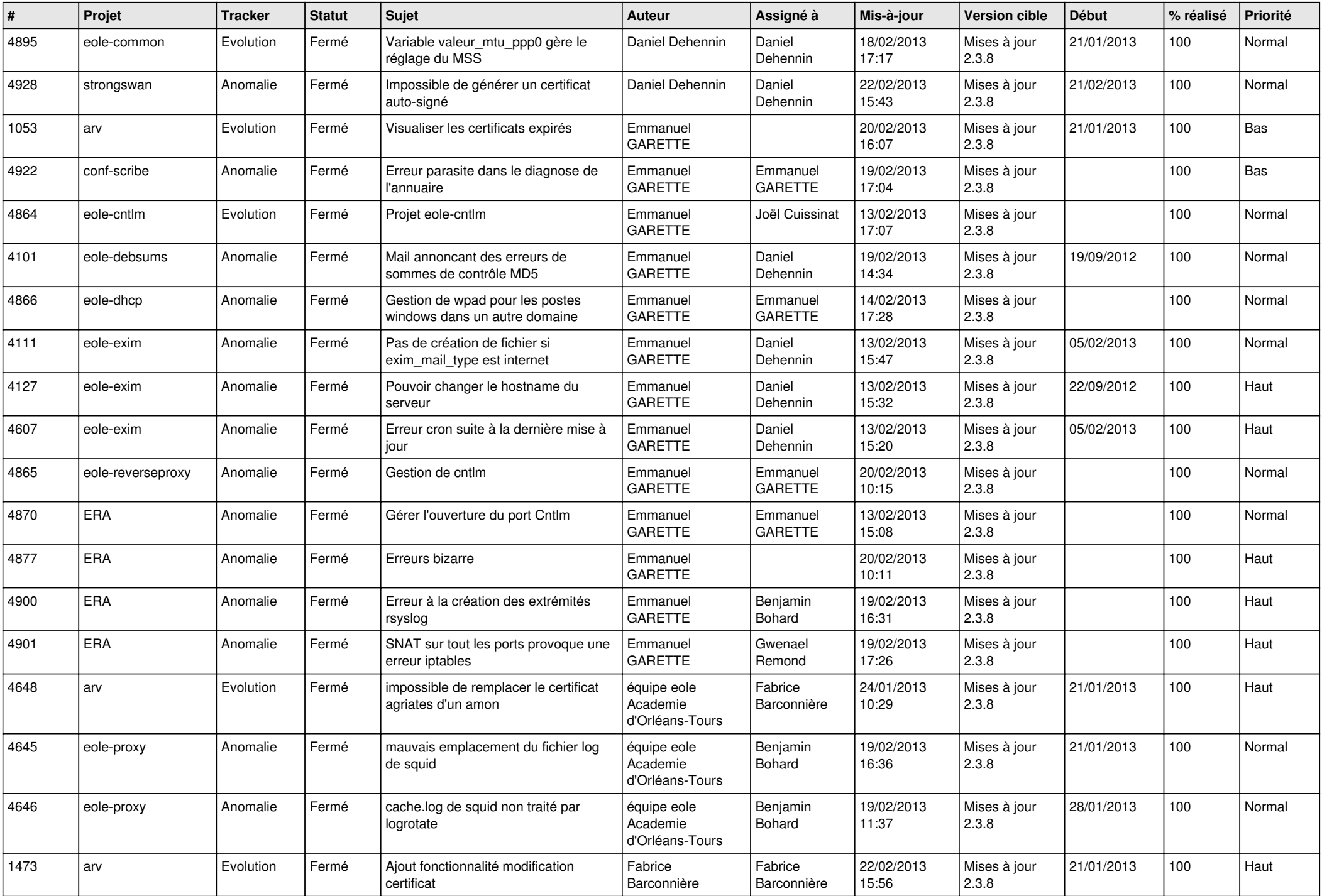

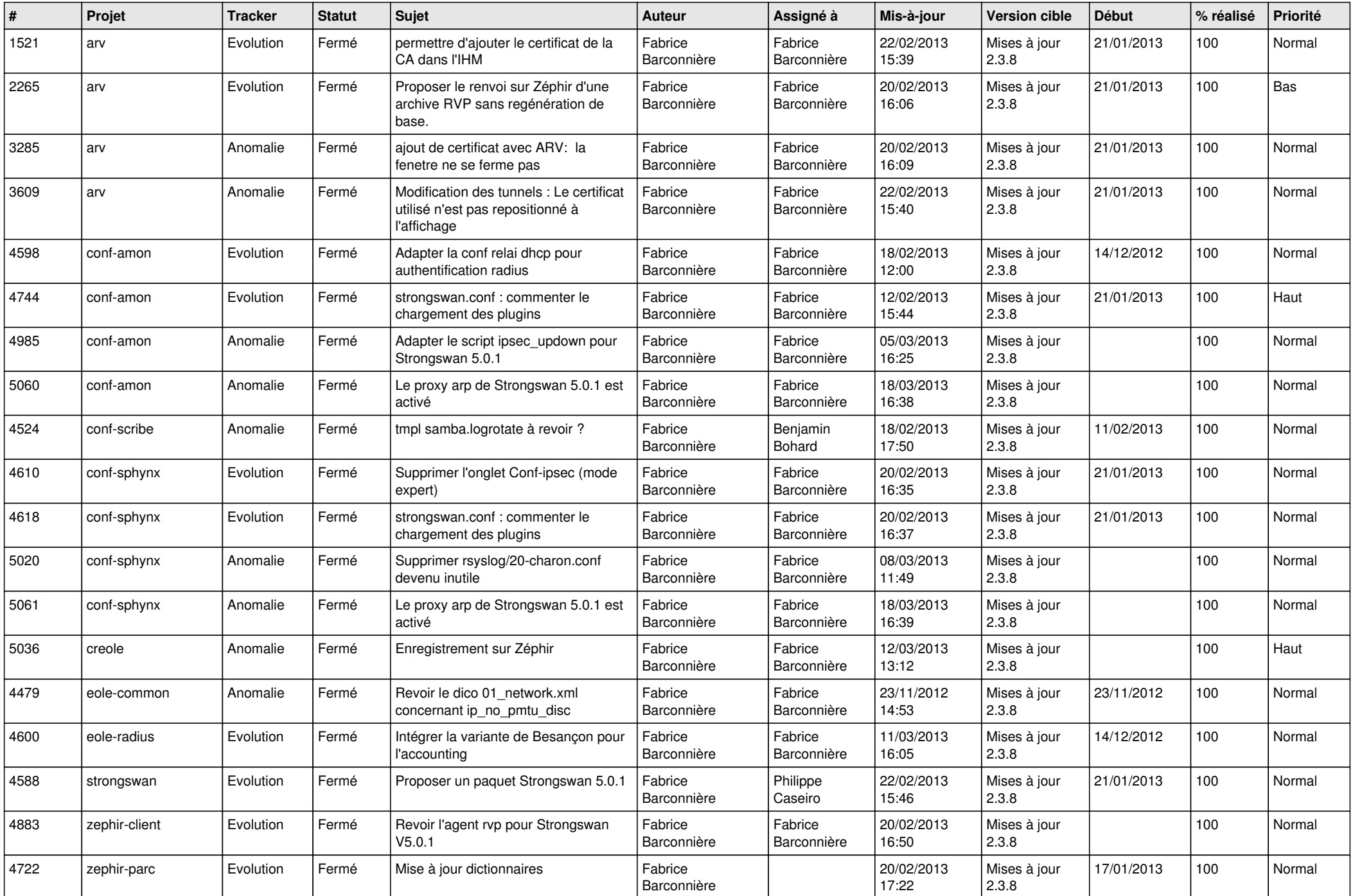

![](_page_4_Picture_750.jpeg)

![](_page_5_Picture_745.jpeg)

![](_page_6_Picture_257.jpeg)